# **BAB 4 IMPLEMENTASI SISTEM**

Bab implementasi sistem bertujuan untuk menguraikan tahap-tahap yang dilakukan dalam implementasi sistem. Bab ini merupakan implementasi dari perancangan sistem yang telah dijelaskan pada bab 3. Bab ini terdiri dari lima bagian yang meliputi penjelasan tentang spesifikasi sistem, implementasi antar muka (*graphical user interface*) sistem, implementasi *library* kosakata, serta implementasi prosedur yang terdiri dari prosedur pembacaan *library* kosakata, metode relasi *fuzzy* dan sistem inferensi *fuzzy* Takagi-Sugeno-Kang (TSK).

## **4.1 Spesifikasi Sistem**

Subbab ini menjelaskan tentang spesifikasi sistem yang digunakan dalam pengembangan sistem pada penelitian tugas akhir ini. Spesifikasi sistem meliputi perangkat keras dan perangkat lunak.

### **4.1.1 Perangkat Keras**

Pada penelitian tugas akhir ini, pengembangan sistem dilakukan pada dua buah komputer berbeda secara parsial. Penggunaan dua komputer tersebut dilakukan secara terpisah sesuai dengan kebutuhan penulis. Spesifikasi perangkat keras yang digunakan dalam pengembangan sistem adalah sebagai berikut.

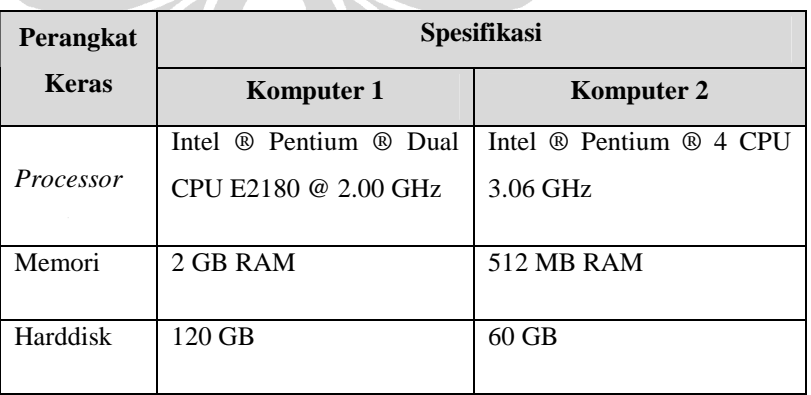

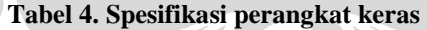

#### **4.1.2 Perangkat Lunak**

Perangkat lunak yang digunakan dalam pengembangan sistem adalah sebagai berikut.

| <b>Perangkat Lunak</b> | Spesifikasi                           |
|------------------------|---------------------------------------|
| Sistem Operasi         | Microsoft Windows XP Profesional SP 2 |
| <b>IDE</b>             | Microsoft Visual Studio 2005          |
| Bahasa Pemrograman     | C#                                    |
| Office suite           | Microsoft Office Excel 2003           |

**Tabel 5. Spesifikasi perangkat lunak** 

## **4.2 Implementasi Antar Muka Sistem**

Implementasi sistem dilakukan dengan menggunakan bahasa pemrograman C# dan IDE (*Integrated Development Environment*) Microsoft Visual Studio 2005. Sebagai langkah awal, penulis mencari *source code* yang telah ada dari Internet [SAB08], kemudian melakukan modifikasi terhadap *source code* tersebut sesuai dengan kebutuhan. Gambar 24 berikut ini merupakan antar muka utama sistem.

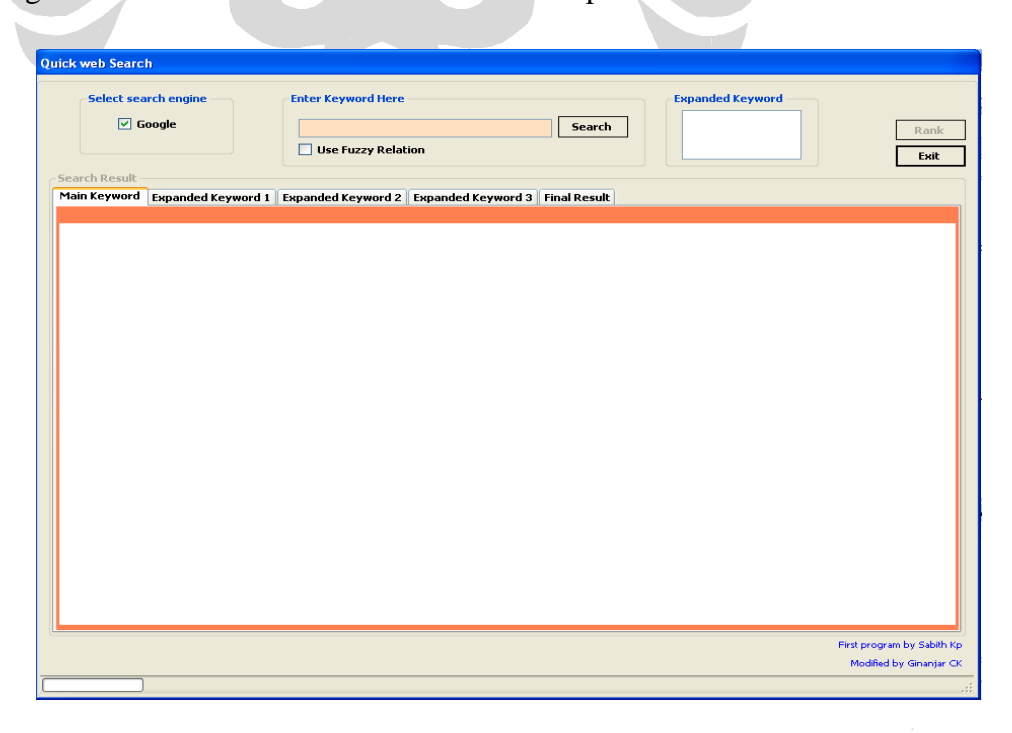

**Gambar 24. Antar muka utama sistem** 

## **4.3 Implementasi** *Library* **Kosakata**

Implementasi *library* kosakata dilakukan dengan menggunakan aplikasi Microsoft Office Excel. *Library* kosakata masih memiliki keterbatasan terutama pada jumlah kosakata. Jumlah kosakata yang ada sebanyak 40 kata, terdiri dari kosakata di bidang olah raga dan pendidikan. Tabel 6 berikut ini merupakan beberapa kosakata beserta relasinya yang terdapat pada *library* kosakata.

|                   | analisis | belajar | berguru | berpikir | buku | diktat | dosen | guru | kampus |
|-------------------|----------|---------|---------|----------|------|--------|-------|------|--------|
| analisis          |          | 0.45    | 0.23    | 0.81     | 0.12 | 0.22   | 0.34  | 0.5  | 0.49   |
| belajar           | 0.5      |         | 0.73    | 0.65     | 0.64 | 0.61   | 0.63  | 0.6  | 0.61   |
| berguru           | 0.4      | 0.78    | 1       | 0.64     | 0.54 | 0.44   | 0.64  | 0.67 | 0.59   |
| berpikir          | 0.69     | 0.61    | 0.54    |          | 0.4  | 0.4    | 0.56  | 0.62 | 0.59   |
| buku <sup>1</sup> | 0.4      | 0.65    | 0.54    | 0.54     |      | 0.9    | 0.5   | 0.4  | 0.56   |
| diktat            | 0.3      | 0.5     | 0.3     | 0.5      | 0.91 |        | 0.3   | 0.39 | 0.65   |
| dosen             | 0.1      | 0.3     | 0.4     | 0.6      | 0.5  | 0.4    |       | 0.91 | 0.68   |
| guru              | 0.22     | 0.45    | 0.67    | 0.56     | 0.61 | 0.5    | 0.89  |      | 0.45   |
| kampus            | 0.56     | 0.64    | 0.53    | 0.44     | 0.67 | 0.66   | 0.78  | 0.65 |        |

**Tabel 6. Beberapa kata dan relasinya dalam library kosakata** 

## **4.4 Implementasi Prosedur**

Subbab 4.4 menjelaskan tentang implementasi prosedur. Penjelasan tersebut meliputi penjelasan tentang prosedur pembacaan *library* kosakata, implementasi relasi *fuzzy*, dan sistem inferensi *fuzzy* Takagi-Sugeno-Kang (TSK).

#### **4.4.1 Pembacaan** *Library* **Kosakata**

Bagian 4.4.1 menjelaskan tentang prosedur pembacaan kosakata pada *library*  kosakata yang telah dibuat dengan menggunakan Microsoft Office Excel. *Library*  kosakata digunakan dalam proses ekspansi kata kunci dengan metode relasi *fuzzy*. Berikut ini adalah kode program yang digunakan untuk mengakses dokumen *library* kosakata serta membaca kosakata dan nilai relasi setiap kata pada dokumen tersebut.

```
public void ProcessWorkbook(string kataKunciUtama) 
{ 
     //mendefinisikan lokasi library kosakata 
     string file = Application.StartupPath + "\\database.xls"; 
     //mendefinisikan objek untuk aplikasi Excel 
     Excel.Application excel = new Excel.Application(); 
     //mendefinisikan variabel dari Workbook Excel
     Excel.Workbook wkb = null; 
     //membuka dokumen library kosakata dengan alamat 'file' 
     wkb = excel.Workbooks.Open(file, 0, true, 5, "", "", true, 
           Excel.XlPlatform.xlWindows, "\t", false, false, 0, 
           true, false, false); 
     //mengambil Worksheet 1 pada dokumen library kosakata 
     Excel.Worksheet sheet = wkb.Sheets["Sheet1"] as 
                              Excel.Worksheet; 
     //menghitung jumlah kata pada library
     int numberOfRow = sheet.Columns.CurrentRegion.Count; 
     numberOfRow=Convert.ToInt32(Math.Pow(numberOfRow, 0.5)-1); 
     //mendefinisikan array penyimpanan kosakata dari library
     Excel.Range[] rangeVer = new Excel.Range[numberOfRow]; 
     if (sheet != null)//jika Worksheet 1 tidak kosong 
     { 
         //looping: membaca semua kata di kolom A pada library 
         //(membaca setiap baris tidak kosong dari kolom A)
        for (int i = 2; i < numberOfRow; i++)\{ //mengambil kosakata kolom A pada Worksheet 1 
        rangeVer[i] = sheet.get Range("a" + i.ToString(),
                       Missing.Value); 
         //looping berhenti ketika mencapai kata terakhir
         if (rangeVer[i].Text.ToString().Equals("")) return; 
         kataVertikal = rangeVer[i].Text.ToString();
         } 
     } 
}
```
Kode program di atas merupakan implementasi prosedur pembacaan *library*  kosakata yang dimulai dari prosedur pembukaan dokumen *library* kosakata. Pada kode program di atas, terdapat juga implementasi aturan *fuzzy* pada relasi *fuzzy*  yang akan dijelaskan lebih lanjut pada bagian 4.4.2.

#### **4.4.2 Relasi** *Fuzzy*

Bagian 4.4.2 menjelaskan tentang prosedur implementasi relasi *fuzzy*. Relasi *fuzzy*  merupakan metode yang digunakan untuk melakukan ekspansi kata kunci. Implementasi relasi *fuzzy* memiliki keterkaitan dengan implementasi prosedur pembacaan *library* kosakata (bagian 4.4.1).

```
\ddot{\phantom{a}}//implementasi fuzzy relation 
 //jika kata pada kolom A library cocok dengan kata kunci utama 
 if (kataVertikal.Equals(kataKunciUtama)) 
 { 
     string s = "a"; int index = 0; 
      do 
      { 
         s = \text{Increment}(s); //lakukan increment huruf: a, b, c, ... rangeHor[i] = sheet.get_Range(s + i.ToString(), 
                         Missing.Value); 
          //looping berhenti ketika mencapai kata terakhir
          if (rangeHor[i].Text.ToString().Equals("")) return; 
         //mengambil nilai relasi antara kata kunci utama dengan 
         //kata-kata pada baris 1 (kata pada kolom B1,C1,...
          nilaiRelasiFuzzy = 
                    double.Parse(rangeHor[i].Text.ToString());
          //mengambil kata-kata pada baris 1 di library
         kataHorizontal = sheet.get Range(s + "1",
                            Missing.Value).Text.ToString(); 
         //jika nilai relasi > threshold (0.65), maka kata pada 
         //baris 1 (kolom B1,C1,...) akan diekspansi
          if (nilaiRelasiFuzzy > 0.65) 
          { 
              hasilExpansi[index, 0] = kataHorizontal; 
              hasilExpansi[index, 1] = "" + nilaiRelasiFuzzy; 
               index++; 
               jumlahExpansi++; //menghitung jumlah ekspansi
          } 
      } 
     while (!rangeHor[i].Text.ToString().Equals(""));
 }
```
Penulis menentukan nilai 0.65 sebagai ambang batas (*threshold*) suatu kata diekspansi dari *library*. Penentuan nilai ambang batas tersebut dilakukan secara subyektif, bukan berdasarkan penelitian atau pelatihan. Setiap kata pada *library* 

yang memiliki nilai relasi dengan kata kunci utama lebih besar dari 0.65 akan diekspansi. Namun demikian, penulis menentukan maksimal hanya tiga kata kunci dengan nilai relasi terbesar yang akan digunakan sebagai kata kunci pencarian dalam sistem ini. Untuk melakukan pengurutan kata hasil ekspansi berdasarkan nilai relasinya dengan kata kunci utama, penulis membuat kode program berikut ini.

```
while (i < (jumlahExpansi-1)) 
{ 
    j = 0;while (j < (jumlahExpansi - (i + 1))) { 
         if (double.Parse(hasilExpansi[j, 1]) < 
            double.Parse(hasilExpansi[j+1, 1]))
         { 
             Temp = hasilExpansi[j, 0]; 
            hasilExpansi[j, 0] = hasilExpansi[j + 1, 0];
            hasilExpansi[j + 1, 0] = \text{Temp};
             Temp = hasilExpansi[j, 1]; 
            hasilExpansi[j,1] = hasilExpansi[j+1,1];hasilExpansi[j+1, 1] = Temp;
 } 
        j++; } 
    i + +;
}
```
### **4.4.3 Sistem Inferensi** *Fuzzy* **Takagi-Sugeno-Kang (TSK)**

Bagian 4.4.3 menjelaskan tentang implementasi prosedur sistem inferensi *fuzzy*  TSK. Sistem inferensi *fuzzy* TSK merupakan metode yang digunakan untuk melakukan pemeringkatan hasil pencarian. Implementasi sistem inferensi *fuzzy*  TSK terdiri dari lima tahap, yaitu implementasi *linguistic variable*, implementasi himpunan *fuzzy* yang digunakan pada sistem, implementasi proses memasukan *crisp input* dan *fuzzification*, implementasi aturan *fuzzy*, serta proses *defuzzification* dan penentuan *crisp output*.

#### **4.4.3.1 Implementasi** *Linguistic Variables*

Seperti yang telah disebutkan pada bagian 3.4.2, terdapat tiga *linguistic variables* pada sistem ini yaitu *linguistic variable* kelompok nilai relasi *m*, peringkat awal

38

*p*1, dan peringkat akhir *p*2. Implementasi ketiga *linguistic variables* tersebut dilakukan sebagai berikut.

```
//mendefinisikan linguistic variable beserta nilainya pada 
//fungsi keanggotaan 
Variable m = new Variable();
Variable p1 = new Variable(); 
Variable p2 = new Variable();
public void setVariableValue() 
{ 
     //linguistic variable kelompok nilai relasi (m) 
     m.addValue(new VariableValue("sedang", new 
      TrapezoidalMembershipFunction(0.65, 0.65, 0.70, 0.75))); 
     m.addValue(new VariableValue("agakDekat", new 
      TriangleMembershipFunction(0.70, 0.80, 0.90))); 
     m.addValue(new VariableValue("dekat", new 
      TrapezoidalMembershipFunction(0.82, 0.92, 1.0, 1.0))); 
    //linguistic variable peringkat awal (p_1) p1.addValue(new VariableValue("rendah", new 
      TrapezoidalMembershipFunction(1, 1, 2, 3))); 
     p1.addValue(new VariableValue("agakRendah", new 
      TriangleMembershipFunction(2, 3, 4))); 
    p1.addValue(new VariableValue("sedang", new 
      TriangleMembershipFunction(3, 5, 7))); 
     p1.addValue(new VariableValue("agakTinggi", new 
      TriangleMembershipFunction(6, 7, 8))); 
     p1.addValue(new VariableValue("tinggi", new 
      TrapezoidalMembershipFunction(7, 8.5, 10, 10))); 
    //linguistic variable peringkat akhir (p_2) p2.addValue(new VariableValue("sangatRendah", new 
      TrapezoidalMembershipFunction(1, 1, 3, 5))); 
     p2.addValue(new VariableValue("rendah", new 
      TriangleMembershipFunction(3, 7, 10))); 
     p2.addValue(new VariableValue("agakRendah", new 
      TriangleMembershipFunction(8, 12, 16))); 
     p2.addValue(new VariableValue("sedang", new 
      TriangleMembershipFunction(14, 20, 26))); 
     p2.addValue(new VariableValue("agakTinggi", new 
      TriangleMembershipFunction(24, 27, 30))); 
     p2.addValue(new VariableValue("tinggi", new 
      TriangleMembershipFunction(28, 32, 36))); 
     p2.addValue(new VariableValue("sangatTinggi", new 
      TrapezoidalMembershipFunction(35, 37, 40, 40))); }
```
Kode program di atas berisi definsi setiap nilai *linguistic variable*. Nilai tersebut diasosiasikan dengan fungsi keanggotaan segitiga dan trapezoidal. *Linguistic variable* kelompok nilai relasi *m* memiliki tiga nilai yaitu sedang, agak dekat, dan dekat. *Linguistic variable* peringkat awal *p*1 memiliki lima nilai yaitu rendah, agak rendah, sedang, agak tinggi, dan tinggi. *Linguistic variable* peringkat awal *p*<sup>2</sup> memiliki tujuh nilai yaitu sangat rendah, rendah, agak rendah, sedang, agak tinggi, tinggi, dan sangat tinggi.

#### **4.4.3.2 Implementasi Himpunan** *Fuzzy*

Himpunan *fuzzy* pada sistem ini dinyatakan dalam fungsi keanggotaan segitiga dan trapezoidal. Implementasi fungsi keanggotaan segitiga beserta aturannya adalah sebagai berikut.

```
//Fungsi keanggotaan segtiga
class TriangleMembershipFunction 
{ 
     //pendefinisian 3 titik pada segitiga
    private double a, b, c; 
    public TriangleMembershipFunction(double a, double b, 
                                        double c) 
     { 
        this.a = a; this.b = b; this.c = c;
 } 
     //implementasi aturan fungsi keanggotaan segitiga
     public double MembershipOf(double value) 
\{if ((a \times value) \& (value \le b))return (value - a) / (b - a)iif ((b < value) \& (value < c))return (c - value) / (c - b);
        return 0; 
     } 
}
```
Kode program di atas berisi definisi aturan dalam fungsi keanggotaan segitiga. Fungsi keanggotaan segitiga memiliki tiga parameter. Pada kode program di atas, ketiga parameter tersebut direpresentasikan dengan *variable a*, *b*, dan *c*. *Selain* fungsi keanggotaan segitiga, fungsi keanggotaan lain yang digunakan adalah trapezoidal. Fungsi keanggotaan trapezoidal memiliki empat parameter. Pada kode program di halaman berikut, keempat parameter tersebut direpresentasikan dengan *variable a*, *b*, *c*, dan *d*. Berikut ini adalah implementasi dari fungsi keanggotaan trapezoidal.

```
//Fungsi keanggotaan segtiga
class TrapezoidalMembershipFunction : IMembershipFunction 
{ 
     //pendefinisian 4 titik pada trapesium/trapezoidal
     double a, b, c, d; 
     public TrapezoidalMembershipFunction(double a, double b, 
                                            double c, double d) 
     { 
         this.a = a; 
        this.b = bithis.c = cithis.d = d;
     } 
     //implementasi aturan fungsi keanggotaan trapezoidal
    public double MembershipOf(double value) 
\{ if ((a < value) && (value < b)) 
            return (value - a) / (b - a)iif ((b <= value) && (value <= c))
             return 1; 
         if ((c < value) && (value < d)) 
           return (d - value) / (d - c);
        return 0; 
     } 
}
```
### **4.4.3.3 Implementasi** *Crisp Input* **dan** *Fuzzification*

*Crisp input* merupakan masukan yang bersifat kaku. Pada sistem inferensi *fuzzy*, *crisp input* akan dikonversikan atau ditranslasikan ke dalam suatu nilai *fuzzy* berdasarkan suatu fungsi keanggotaan. Proses pemasukan *crisp input* pada sistem diimplementasikan sebagai berikut.

```
//Memasukkan crisp input variabel kelompok nilai relasi
FuzzySet setM = new FuzzySet(m,(searchResult[k, 1])); 
//Memasukkan crisp input variabel peringkat awal 
FuzzySet setP1 = new FuzzySet(p1, (searchResult[k, 0]));
FuzzySet[] sets = \{ setM, setP1 \};
```
*Crisp input* yang telah dimasukkan ke dalam sistem dikonversikan ke dalam nilai *fuzzy* dengan metode *fuzzification*. *Fuzzification* merupakan proses evaluasi dan konversi *crisp input* berdasarkan setiap fungsi keanggotaan sehingga dihasilkan nilai *fuzzy* yang merupakan derajat keanggotaan dari fungsi keanggotaan tersebut.

**Universitas Indonesia** 

Nilai *fuzzy* yang dihasilkan digunakan sebagai masukan dalam aturan *fuzzy*. Berikut ini adalah implementasi dari proses *fuzzification*.

```
public double getMembership(string value) 
{ 
     VariableValue varval = variable[value]; 
     if (varval != null) 
          return varval.MembershipOf(crispValue); 
     else 
          throw new Exception("Invalid Fuzzy Value"); 
}
```
#### **4.4.3.4 Implementasi Aturan** *Fuzzy*

Proses implementasi dilanjutkan dengan implementasi aturan *fuzzy*. Aturan *fuzzy*  merupakan aturan yang digunakan sistem untuk melakukan perkiraan dan pengambilan keputusan dalam pemeringkatan hasil pencarian. Berikut adalah implementasi aturan *fuzzy*.

```
public void setTSKRule(double relasi, double rank) 
\mathcal{L}_{\mathcal{L}} if (relasi >= 0.65 && relasi < 0.75) 
\left\{\begin{array}{ccc} \end{array}\right\}if('rank >= 1 & & rank < 3) & & sign[0] == 0) system.addRule(new TagakiSugenoFuzzyRule((relasi + 
              0.1*rank + 0.01), new string[] { "sedang", "rendah" }));
         else if((rank >= 2 && rank < 4) && sign[1] == 0)
                system.addRule(new TagakiSugenoFuzzyRule((relasi + 0.1 * 
              rank + 0.02), new string[] { "sedang", "agakRendah" })); 
          else if((rank >= 3 && rank < 7) && sign[2] == 0) 
                system.addRule(new TagakiSugenoFuzzyRule((relasi + 0.1 * 
               rank + 0.03), new string[] \{ "sedang", "sedang" \});
         else if((rank >= 6 && rank < 8) && sign[3] == 0)
                system.addRule(new TagakiSugenoFuzzyRule((relasi + 0.1 * 
              rank + 0.04), new string[] { "sedang", "agakTinggi" })); 
          else if(rank >= 7 \& sign[4] == 0)
                system.addRule(new TagakiSugenoFuzzyRule((relasi + 0.1 * 
              rank + 0.05), new string[] \{ "sedang", "tinggi" \})} 
    else if (relasi >= 0.70 && relasi < 0.90) 
\left\{\begin{array}{ccc} \end{array}\right\} if ((rank >= 1 && rank < 3) && sign[5] == 0) 
                system.addRule(new TagakiSugenoFuzzyRule((relasi + 0.1 * 
               rank + 0.06), new string[] \{ "agakDekat", "rendah" \});
          else if ((rank > = 2 \&amp; k rank < 4) \&amp; k sign[6] == 0) system.addRule(new TagakiSugenoFuzzyRule((relasi + 0.1 * 
            rank + 0.07), new string[] { "agakDekat", "agakRendah" }));
```

```
 else if ((rank >= 3 && rank < 7) && sign[7] == 0) 
               system.addRule(new TagakiSugenoFuzzyRule((relasi + 0.1 * 
              rank + 0.08), new string[] { "agakDekat", "sedang" }));
         else if ((rank >= 6 \&amp; rank < 8) \&amp; for all <math>[8] == 0)</math> system.addRule(new TagakiSugenoFuzzyRule((relasi + 0.1 * 
            rank + 0.09), new string[] { "agakDekat", "agakTinggi" })); 
          else if ((rank >= 7) && sign[9] == 0) 
                system.addRule(new TagakiSugenoFuzzyRule((relasi + 0.1 * 
              rank + 0.10), new string[] { "agakDekat", "tinggi" })); 
      } 
      else 
      { 
          if ((rank >= 1 && rank < 3) && sign[10] == 0) 
                system.addRule(new TagakiSugenoFuzzyRule((relasi + 0.1 * 
              rank + 0.11), new string[] { "dekat", "rendah" }));
         else if ((rank > = 2 \& x rank < 4) \& x sign[11] == 0) system.addRule(new TagakiSugenoFuzzyRule((relasi + 0.1 * 
              rank + 0.12), new string[] { "dekat", "agakRendah" }));
         else if ((rank > = 3 & & \text{if } rank < 7) & & \text{if } sign[12] == 0) system.addRule(new TagakiSugenoFuzzyRule((relasi + 0.1 * 
              rank + 0.13), new string[] { "dekat", "sedang" }));
         else if ((rank >= 6 & & \n& rank < 8) & & \n& sign[13] == 0) system.addRule(new TagakiSugenoFuzzyRule((relasi + 0.1 * 
              rank + 0.14), new string[] { "dekat", "agakTinggi" }));
         else if (rank >= 7 & & & & sign[14] == 0) system.addRule(new TagakiSugenoFuzzyRule((relasi + 0.1 * 
              rank + 0.15), new string[] { "dekat", "tinggi" }));
      } 
}
```
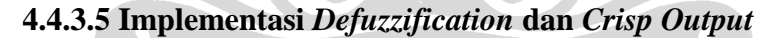

*Defuzzification* merupakan metode yang digunakan untuk melakukan kalkulasi nilai *fuzzy* dan mengonversinya ke dalam suatu nilai *crisp output*. Pada sistem ini, metode *defuzzification* yang digunakan adalah *Weighted Average*. Berikut adalah implementasi *defuzzification*.

```
public double CrispOutput(FuzzySet[] sets) 
\left\{ \right. double vals, weights; 
    vals = weights = 0;
     foreach (TagakiSugenoFuzzyRule rule in rules) 
\{weights += rule.getWeight(sets);
         vals += rule.getWeight(sets) * rule.CrispOutput; 
     } 
     return vals / weights; 
}
```
# **BAB 5 UJI COBA DAN ANALISIS SISTEM**

Bab uji coba dan analisis sistem berisi penjelasan mengenai uji coba dan analisis sistem. Uji coba sistem dilakukan dengan tiga buah prosedur berbeda. Analisis terhadap sistem meliputi analisis terhadap ekspansi kata kunci pencarian dan pemeringkatan hasil pencarian.

## **5.1 Uji Coba Sistem**

Subbab 5.1 menjelaskan tentang uji coba sistem. Uji coba sistem dilakukan dengan menggunakan mesin pencari Google dan tiga kata kunci berbeda. Lebih lanjut akan dijelaskan pada bagian selanjutnya.

### **5.1.1 Prosedur Uji Coba 1**

Prosedur uji coba 1 dilakukan dengan menggunakan kata kunci utama "dosen". Berdasarkan kata kunci tersebut, terdapat tiga kata kunci yang diekspansi sistem dan menjadi kata kunci dalam pencarian. Penjelasan lebih rinci dapat dilihat pada Tabel 7. NO.

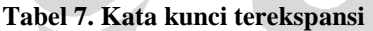

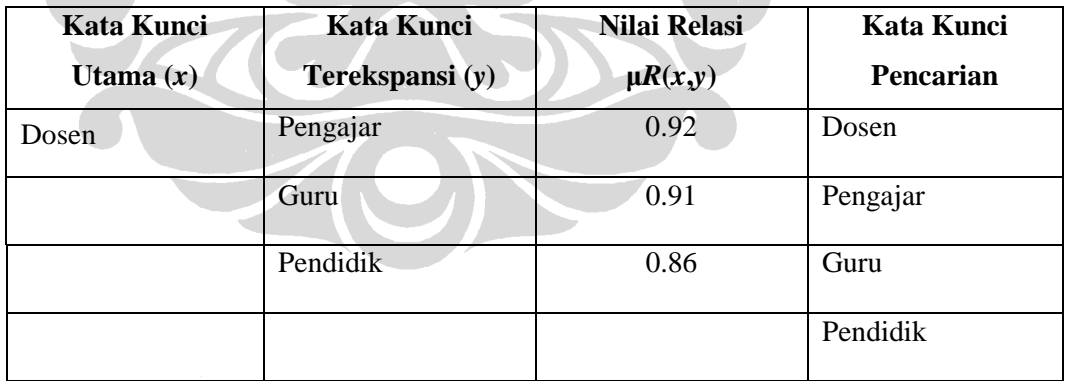

Tabel 7 menunjukkan hasil ekspansi kata kunci berdasarkan kata kunci utama, serta nilai relasi µ*R*(*x*,*y*) antara kata kunci utama dengan kata kunci terekspansi. Kata kunci utama dan ketiga kata kunci terekspansi selanjutnya menjadi kata kunci pada mesin pencari secara terpisah, sehingga hasil pencariannya juga terpisah. Tabel 8, 9, 10, dan 11 menunjukkan hasil pencarian berdasarkan masingmasing kata kunci tersebut. Selanjutnya diambil sepuluh daftar teratas dari setiap hasil pencarian.

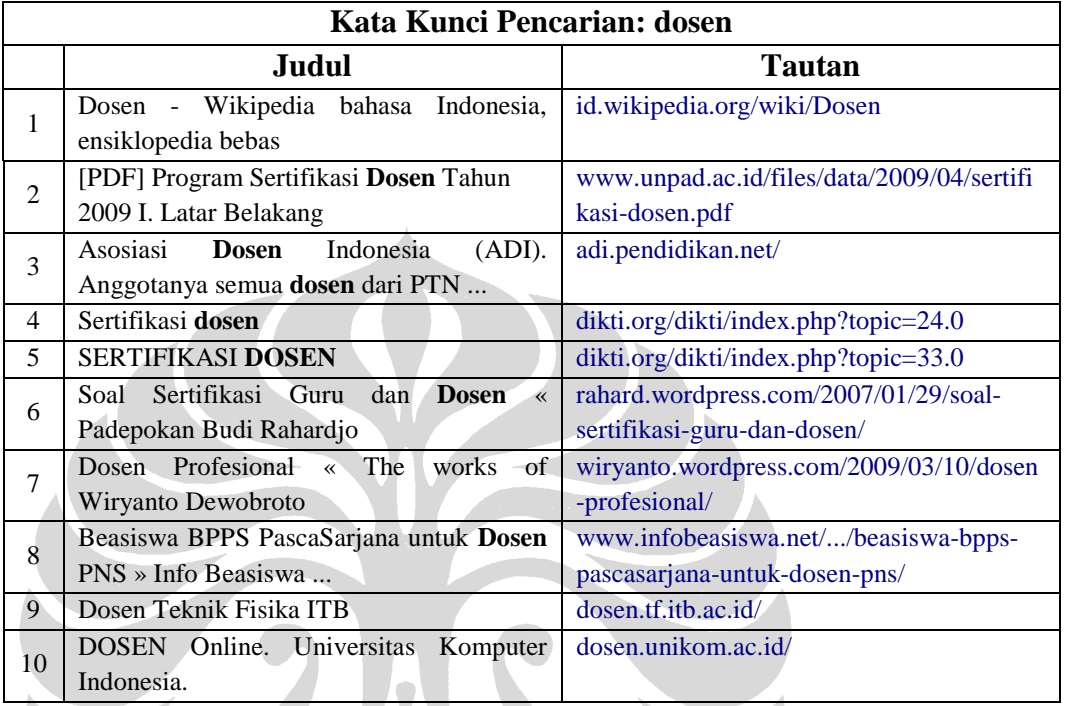

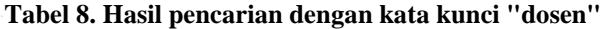

Tabel 8 di atas menunjukkan hasil pencarian dengan kata kunci "dosen". Dari keseluruhan hasil pencarian, diambil sepuluh daftar teratas.

 $\bigcirc$ 

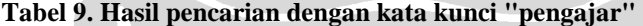

 $\bullet$   $\blacksquare$ 

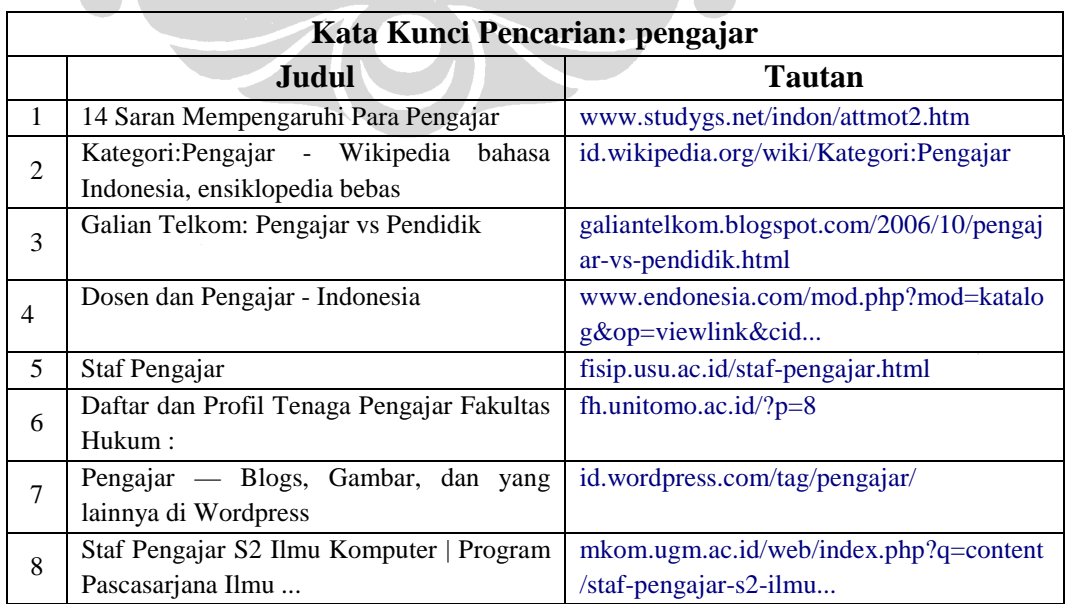

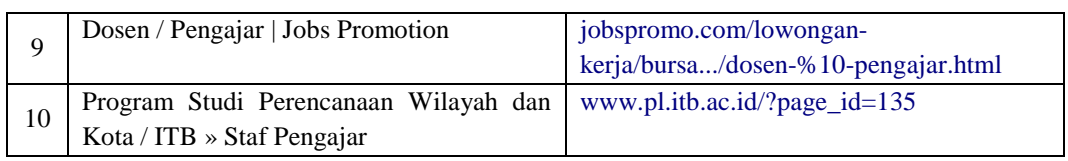

Tabel 9 di atas menunjukkan hasil pencarian dengan kata kunci "pengajar". Dari keseluruhan hasil pencarian, diambil sepuluh daftar teratas.

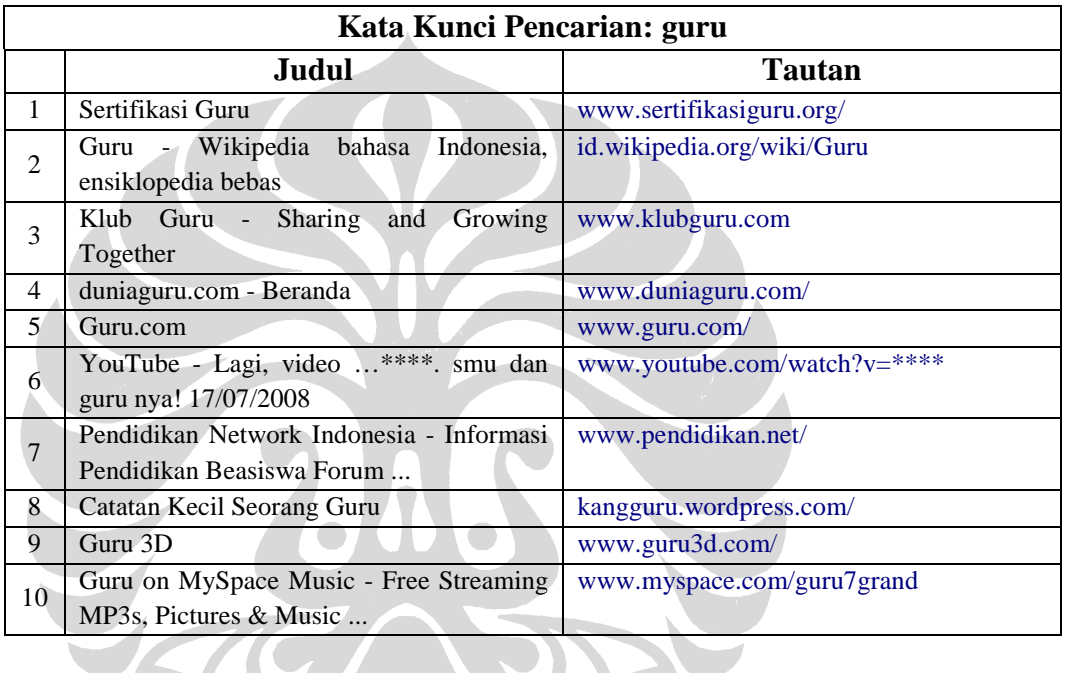

**Tabel 10. Hasil pencarian dengan kata kunci "guru"** 

Tabel 10 di atas menunjukkan hasil pencarian dengan kata kunci "pengajar". Dari keseluruhan hasil pencarian, diambil sepuluh daftar teratas.

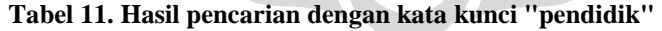

**ACC** 

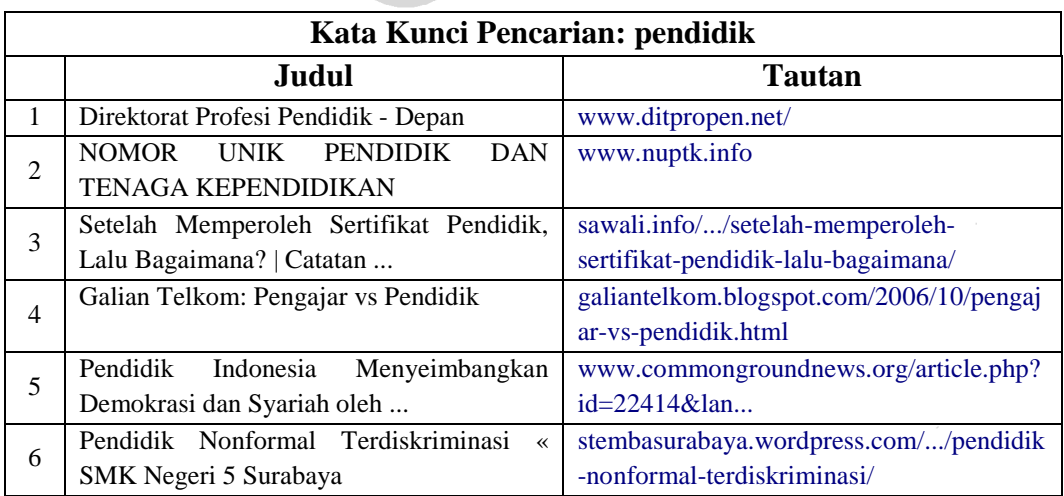

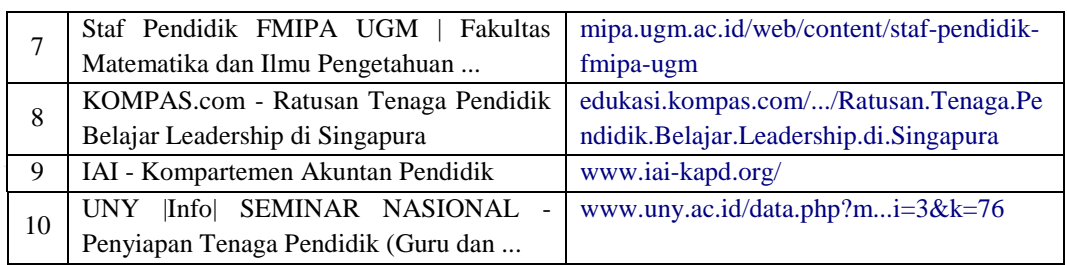

Tabel 11 di atas menunjukkan hasil pencarian dengan kata kunci "pendidik". Dari keseluruhan hasil pencarian, diambil sepuluh daftar teratas. Setelah didapatkan hasil pencarian dengan keempat kata kunci berbeda, selanjutnya setiap daftar pada Tabel 8, 9, 10, dan 11 digabungkan dan diperingkatkan. Tabel 12 menunjukkan hasil akhir pemeringkatan terhadap hasil pencarian dengan keempat kata kunci pencarian.

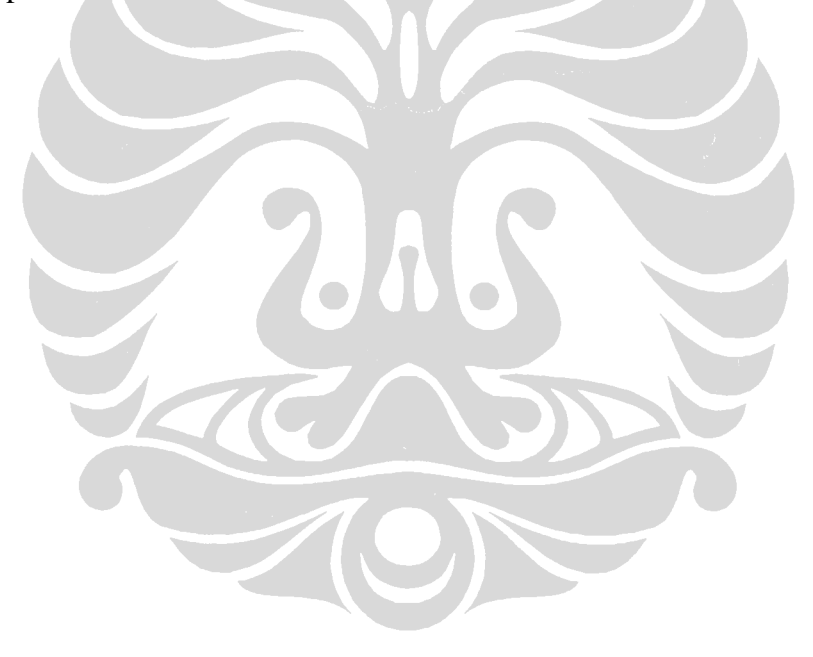

| peringkat<br>akhir | peringkat<br>awal (kel) | nilai<br>relasi | kata<br>kunci | judul                                                                                                | tautan                                                                                   |
|--------------------|-------------------------|-----------------|---------------|----------------------------------------------------------------------------------------------------|------------------------------------------------------------------------------------------|
|                    |                         |                 | dosen         | Dosen - Wikipedia bahasa Indonesia, ensiklopedia bebas                                               | http://id.wikipedia.org/wiki/Dosen                                                       |
| 2                  | 2                       | 1               | dosen         | [PDF] Program Sertifikasi Dosen Tahun 2009 I. Latar<br>Belakang                                      | http://www.unpad.ac.id/files/data/2009/04/sertifika<br>si-dosen.pdf                      |
| 3                  | 3                       | 1               | dosen         | Asosiasi Dosen Indonesia (ADI). Anggotanya semua dosen<br>dari PTN                                   | http://adi.pendidikan.net/                                                               |
| $\overline{4}$     |                         | 0.92            | pengajar      | 14 Saran Mempengaruhi Para Pengajar                                                                  | http://www.studygs.net/indon/attmot2.htm                                                 |
| 5                  | $\overline{2}$          | 0.92            | pengajar      | Wikipedia<br>Kategori: Pengajar<br>Indonesia,<br>bahasa<br>ensiklopedia bebas                        | http://id.wikipedia.org/wiki/Kategori:Pengajar                                           |
| 6                  | 3                       | 0.92            | pengajar      | Galian Telkom: Pengajar vs Pendidik                                                                  | http://galiantelkom.blogspot.com/2006/10/pengaja<br>r-vs-pendidik.html                   |
| 7                  |                         | 0.91            | guru          | Sertifikasi Guru                                                                                     | http://www.sertifikasiguru.org/                                                          |
| 8                  | $\mathfrak{2}$          | 0.91            | guru          | Guru - Wikipedia bahasa Indonesia, ensiklopedia bebas                                                | http://id.wikipedia.org/wiki/Guru                                                        |
| 9                  | 3                       | 0.91            | guru          | Klub Guru - Sharing and Growing Together                                                             | http://www.klubguru.com/                                                                 |
| 10                 |                         | 0.86            | pendidik      | Direktorat Profesi Pendidik - Depan                                                                  | http://www.ditpropen.net/                                                                |
| 11                 | $\boldsymbol{2}$        | 0.86            | pendidik      | <b>TENAGA</b><br><b>NOMOR</b><br><b>UNIK</b><br><b>PENDIDIK</b><br><b>DAN</b><br><b>KEPENDIDIKAN</b> | http://www.nuptk.info/                                                                   |
| 12                 | 3                       | 0.86            | pendidik      | Setelah Memperoleh Sertifikat Pendidik, Lalu Bagaimana?<br>Catatan                                   | http://sawali.info/2008/04/07/setelah-memperoleh-<br>sertifikat-pendidik-lalu-bagaimana/ |
| 13                 | $\overline{4}$          | $\mathbf{1}$    | dosen         | Sertifikasi dosen                                                                                    | http://dikti.org/dikti/index.php?topic=24.0                                              |
| 14                 | $\overline{4}$          | 0.92            | pengajar      | Dosen dan Pengajar - Indonesia                                                                       | http://www.endonesia.com/mod.php?mod=katalog<br>&op=viewlink&cid=291                     |
| 15                 | $\overline{4}$          | 0.91            | guru          | duniaguru.com - Beranda                                                                              | http://www.duniaguru.com/                                                                |
| 16                 | 4                       | 0.86            | pendidik      | Galian Telkom: Pengajar vs Pendidik                                                                  | http://galiantelkom.blogspot.com/2006/10/pengaja<br>r-vs-pendidik.html                   |
| 17                 | 5                       | $\mathbf{1}$    | dosen         | Staf Pengajar                                                                                        | http://dikti.org/dikti/index.php?topic=33.0                                              |
| 18                 | 6                       | -1              | dosen         | Daftar dan Profil Tenaga Pengajar Fakultas Hukum:                                                    | http://rahard.wordpress.com/2007/01/29/soal-<br>sertifikasi-guru-dan-dosen/              |
| 19                 | 7                       |                 | dosen         | Dosen Profesional « The works of Wiryanto Dewobroto                                                  | http://wiryanto.wordpress.com/2009/03/10/dosen-<br>profesional/                          |
| 20                 | 5                       | 0.92            | pengajar      | Staf Pengajar                                                                                        | http://fisip.usu.ac.id/staf-pengajar.html                                                |

**Tabel 12. Hasil akhir pemeringkatan: gabungan hasil pencarian dengan kata kunci dosen, pengajar, guru, dan pendidik** 

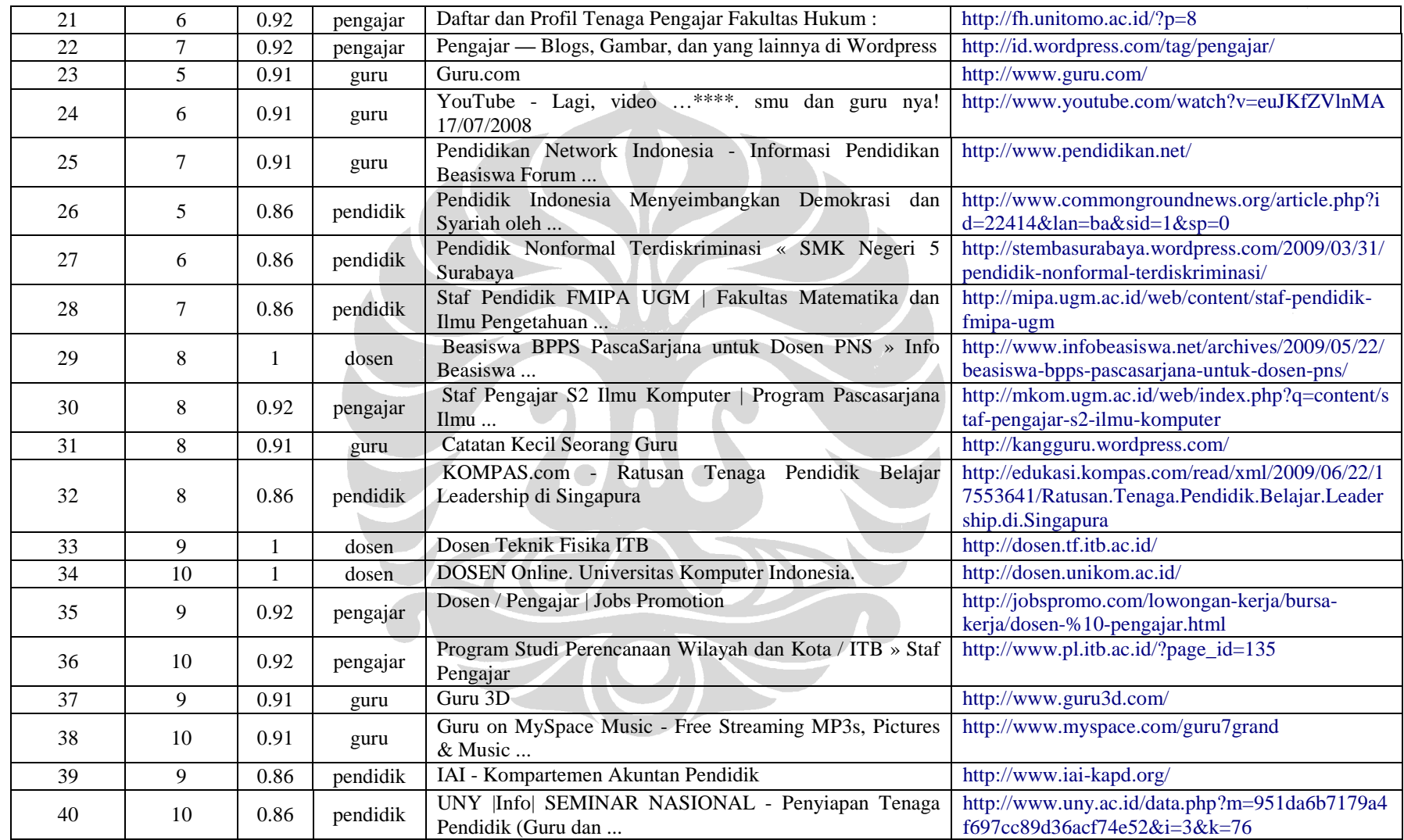

### **5.1.2 Prosedur Uji Coba 2**

Prosedur uji coba 2 dilakukan dengan menggunakan kata kunci utama "buku". Berdasarkan kata kunci tersebut, terdapat tiga kata kunci yang diekspansi sistem dan menjadi kata kunci dalam pencarian. Penjelasan lebih rinci dapat dilihat pada Tabel 13.

| <b>Kata Kunci</b> | <b>Kata Kunci</b> | Nilai Relasi | <b>Kata Kunci</b> |  |
|-------------------|-------------------|--------------|-------------------|--|
| Utama $(x)$       | Terekspansi (y)   | $\mu R(x,y)$ | Pencarian         |  |
| Buku              | Kitab             | 0.92         | Buku              |  |
|                   | <b>Diktat</b>     | 0.88         | Diktat            |  |
|                   | Kamus             | 0.74         | Kitab             |  |
|                   |                   |              | Kamus             |  |

**Tabel 13. Kata kunci terekspansi** 

Tabel 13 menunjukkan hasil ekspansi kata kunci berdasarkan kata kunci utama, serta nilai relasi µ*R*(*x*,*y*) antara kata kunci utama dengan kata kunci terekspansi. Kata kunci utama dan ketiga kata kunci terekspansi selanjutnya menjadi kata kunci pada mesin pencari secara terpisah, sehingga hasil pencariannya juga terpisah. Tabel 14, 15, 16, dan 17 menunjukkan hasil pencarian berdasarkan masing-masing kata kunci tersebut. Selanjutnya diambil sepuluh daftar teratas dari setiap hasil pencarian.

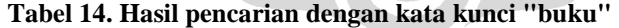

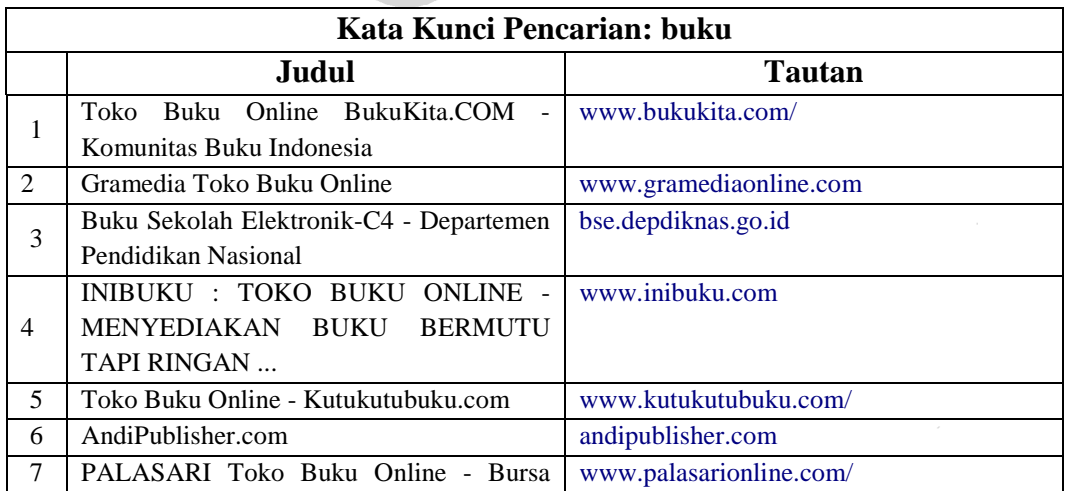

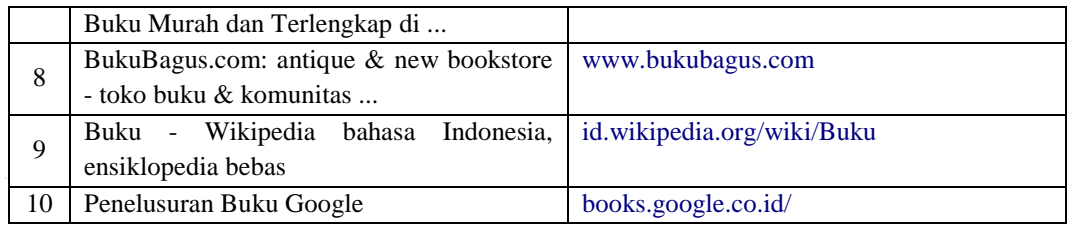

Tabel 14 di atas menunjukkan hasil pencarian dengan kata kunci "buku". Dari keseluruhan hasil pencarian, diambil sepuluh daftar teratas.

|                | Kata Kunci Pencarian: kitab                                    |                                            |  |  |  |  |  |  |
|----------------|----------------------------------------------------------------|--------------------------------------------|--|--|--|--|--|--|
|                | Judul                                                          | <b>Tautan</b>                              |  |  |  |  |  |  |
| 1              | Kitab Kuning Digital Maktabah Syamilah                         | kitab-kuning.blogspot.com/                 |  |  |  |  |  |  |
| $\overline{c}$ | Kitab suci - Wikipedia bahasa Indonesia,<br>ensiklopedia bebas | id.wikipedia.org/wiki/Kitab_suci           |  |  |  |  |  |  |
| 3              | Sekilas Tentang Kitab Riyadhus Shalihin                        | muslim.or.id/hadits/sekilas-tentang-kitab- |  |  |  |  |  |  |
|                | Muslim.or.id: Memurnikan                                       | riyadhus-shalihin.html                     |  |  |  |  |  |  |
| 4              | Kitab Kuning — Blogs, Gambar, dan yang                         | id.wordpress.com/tag/kitab-kuning/         |  |  |  |  |  |  |
|                | lainnya di Wordpress                                           |                                            |  |  |  |  |  |  |
|                | Kebenaran Kitab Injil                                          | www.answering-                             |  |  |  |  |  |  |
| 5              |                                                                | islam.org/Bahasa/AlKitab/kebenaran_kitab   |  |  |  |  |  |  |
|                |                                                                | $\text{injil.html}$                        |  |  |  |  |  |  |
| 6              | Hari/Kitab<br>Bersandi<br><b>Seratus</b><br>Kuno               | id.wikibooks.org/wiki/Seratus_Hari/Kitab_  |  |  |  |  |  |  |
|                | Wikibooks                                                      | Kuno_Bersandi                              |  |  |  |  |  |  |
| 7              | almanhaj.or.id - Kitab-Kitab Yang<br>Ada                       | www.almanhaj.or.id/content/2154/slash/0    |  |  |  |  |  |  |
|                | Pada Ahli Kitab                                                |                                            |  |  |  |  |  |  |
| 8              | Alkitab - Kitab Suci Katolik                                   | www.ekaristi.org/bible                     |  |  |  |  |  |  |
| 9              | Mengenal Kitab "Nasbu Royah li Ahadits                         | www.hidayatullah.com//7959-mengenal-       |  |  |  |  |  |  |
|                | al Hidayah"                                                    | kitab-nasbu-royah-li-ahadits-al-hidayah    |  |  |  |  |  |  |
| 10             | Kitab Suci Online                                              | www.einjil.com/                            |  |  |  |  |  |  |

**Tabel 15. Hasil pencarian dengan kata kunci "kitab"**

Tabel 15 di atas menunjukkan hasil pencarian dengan kata kunci "kitab". Dari keseluruhan hasil pencarian, diambil sepuluh daftar teratas.

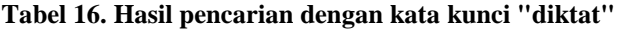

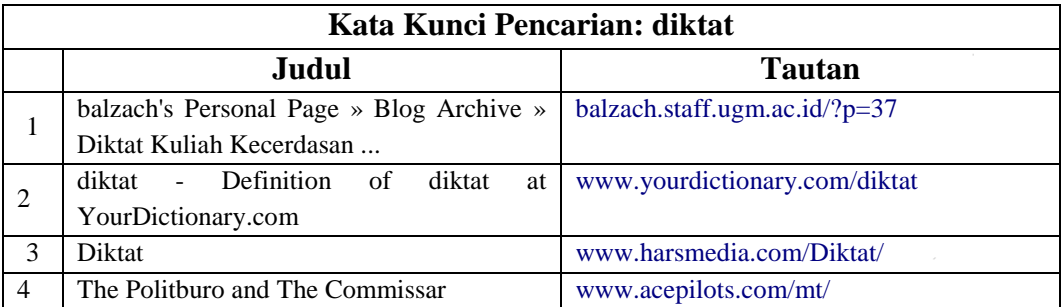

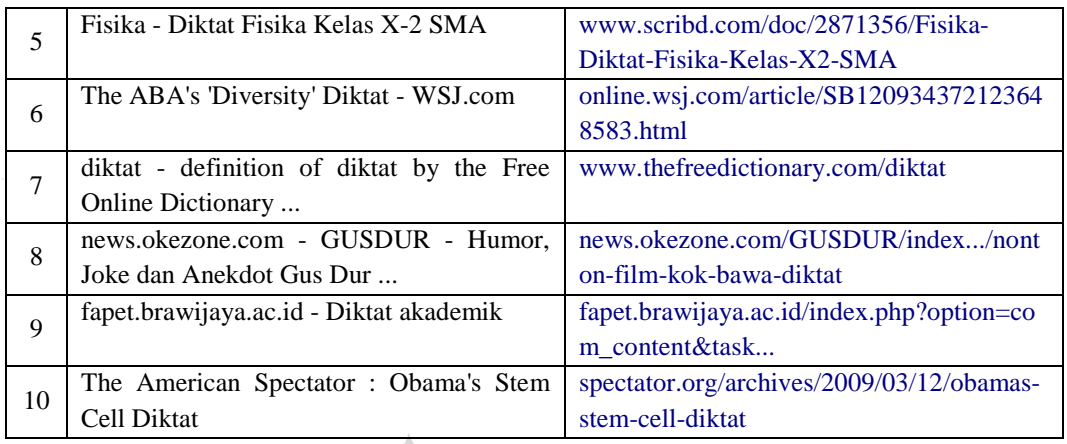

Tabel 16 di atas menunjukkan hasil pencarian dengan kata kunci "diktat". Dari keseluruhan hasil pencarian, diambil sepuluh daftar teratas.

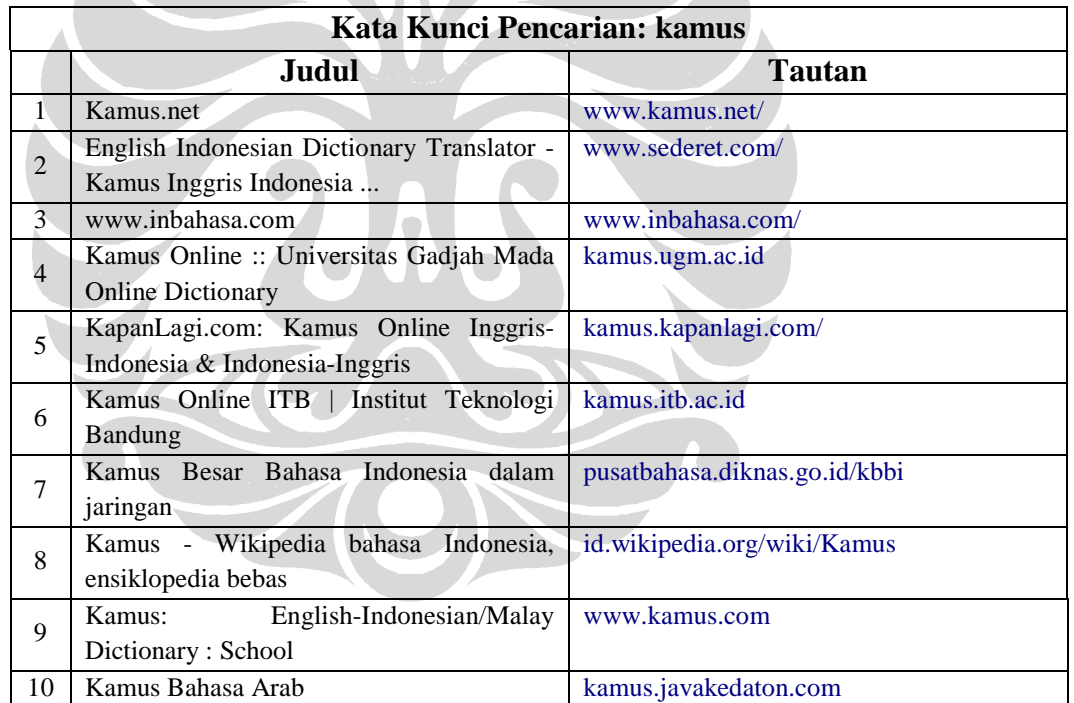

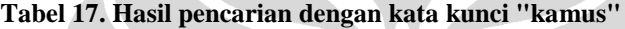

Tabel 17 di atas menunjukkan hasil pencarian dengan kata kunci "kamus". Dari keseluruhan hasil pencarian, diambil sepuluh daftar teratas. Setelah didapatkan hasil pencarian dengan keempat kata kunci berbeda, selanjutnya setiap daftar pada Tabel 14, 15, 16, dan 17 digabungkan dan diperingkatkan. Tabel 18 menunjukkan hasil akhir pemeringkatan.

| peringkat<br>akhir | peringkat awal<br>(kelompok) | nilai<br>relasi | kata<br>kunci | judul                                                                      | tautan                                                                           |  |
|--------------------|------------------------------|-----------------|---------------|----------------------------------------------------------------------------|----------------------------------------------------------------------------------|--|
| 1                  |                              | -1              | buku          | Buku Online BukuKita.COM - Komunitas Buku<br>Toko<br>Indonesia             | http://www.bukukita.com/                                                         |  |
| $\overline{2}$     | $\overline{2}$               |                 | buku          | Gramedia Toko Buku Online                                                  | http://www.gramediaonline.com/                                                   |  |
| 3                  | 3                            | $\mathbf{1}$    | buku          | Buku Sekolah Elektronik-C4 - Departemen Pendidikan<br>Nasional             | http://bse.depdiknas.go.id/                                                      |  |
| 4                  |                              | 0.92            | kitab         | Kitab Kuning Digital Maktabah Syamilah                                     | http://kitab-kuning.blogspot.com/                                                |  |
| 5                  | 2                            | 0.92            | kitab         | Kitab suci - Wikipedia bahasa Indonesia, ensiklopedia bebas                | http://id.wikipedia.org/wiki/Kitab_suci                                          |  |
| 6                  | 3                            | 0.92            | kitab         | Sekilas Tentang Kitab Riyadhus Shalihin   Muslim.or.id:<br>Memurnikan      | http://muslim.or.id/hadits/sekilas-tentang-<br>kitab-riyadhus-shalihin.html      |  |
| 7                  |                              | 0.88            | diktat        | balzach's Personal Page » Blog Archive » Diktat Kuliah<br>Kecerdasan       | http://balzach.staff.ugm.ac.id/?p=37                                             |  |
| 8                  | 2                            | 0.88            | diktat        | diktat - Definition of diktat at YourDictionary.com                        | http://www.yourdictionary.com/diktat                                             |  |
| 9                  | 3                            | 0.88            | diktat        | Diktat                                                                     | http://www.harsmedia.com/Diktat/                                                 |  |
| 10                 |                              | 0.74            | kamus         | Kamus.net                                                                  | http://www.kamus.net/                                                            |  |
| 11                 | 2                            | 0.74            | kamus         | English Indonesian Dictionary Translator - Kamus Inggris<br>Indonesia      | http://www.sederet.com/                                                          |  |
| 12                 | 3                            | 0.74            | kamus         | www.inbahasa.com                                                           | http://www.inbahasa.com/                                                         |  |
| 13                 | 4                            | $\mathbf{1}$    | buku          | INIBUKU: TOKO BUKU ONLINE - MENYEDIAKAN<br><b>BUKU BERMUTU TAPI RINGAN</b> | http://www.inibuku.com/                                                          |  |
| 14                 | 4                            | 0.92            | kitab         | Kitab Kuning — Blogs, Gambar, dan yang lainnya di<br>Wordpress             | http://id.wordpress.com/tag/kitab-kuning/                                        |  |
| 15                 | $\overline{4}$               | 0.88            | diktat        | The Politburo and The Commissar                                            | http://www.acepilots.com/mt/                                                     |  |
| 16                 | 5                            |                 | buku          | Toko Buku Online - Kutukutubuku.com                                        | http://www.kutukutubuku.com/                                                     |  |
| 17                 | 6                            | $\mathbf{1}$    | buku          | AndiPublisher.com                                                          | http://www.palasarionline.com/                                                   |  |
| 18                 | $\overline{7}$               | $\mathbf{1}$    | buku          | PALASARI Toko Buku Online - Bursa Buku Murah dan<br>Terlengkap di          | http://www.bukubagus.com/                                                        |  |
| 19                 | 5                            | 0.92            | kitab         | Kebenaran Kitab Injil                                                      | http://www.answering-<br>islam.org/Bahasa/AlKitab/kebenaran_kitab_<br>injil.html |  |
| 20                 | 6                            | 0.92            | kitab         | Seratus Hari/Kitab Kuno Bersandi - Wikibooks                               | http://id.wikibooks.org/wiki/Seratus_Hari/Ki                                     |  |

**Tabel 18. Hasil akhir pemeringkatan: gabungan hasil pencarian dengan kata kunci buku, kitab, diktat, dan kamus** 

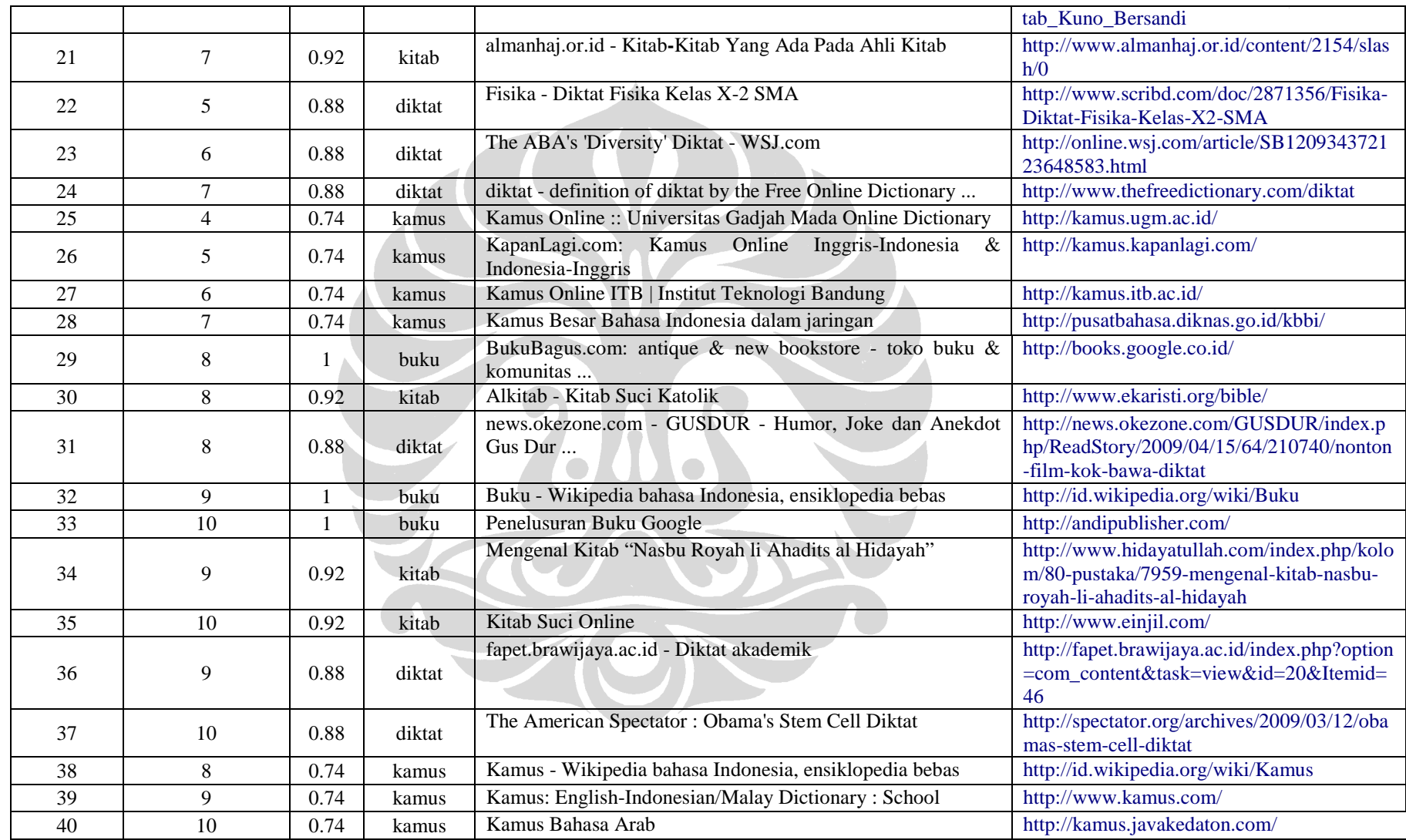

### **5.1.3 Prosedur Uji Coba 3**

Prosedur uji coba 3 dilakukan dengan menggunakan kata kunci utama "sepak". Berdasarkan kata kunci tersebut, terdapat dua kata kunci yang diekspansi sistem dan menjadi kata kunci dalam pencarian. Penjelasan lebih rinci dapat dilihat pada Tabel 19.

| <b>Kata Kunci</b> | <b>Kata Kunci</b> | Nilai Relasi | <b>Kata Kunci</b> |
|-------------------|-------------------|--------------|-------------------|
| Utama $(x)$       | Terekspansi (y)   | $\mu R(x,y)$ | Pencarian         |
| Sepak             | Tendang           | 0.93         | Sepak             |
|                   | Sentak            | 0.68         | Tendang           |
|                   |                   |              | Sentak            |

**Tabel 19. Kata kunci terekspansi** 

Tabel 19 menunjukkan hasil ekspansi kata kunci berdasarkan kata kunci utama, serta nilai relasi µ*R*(*x*,*y*) antara kata kunci utama dengan kata kunci terekspansi. Kata kunci utama dan kedua kata kunci terekspansi selanjutnya menjadi kata kunci pada mesin pencari secara terpisah, sehingga hasil pencariannya juga terpisah. Tabel 20, 21, dan 22 menunjukkan hasil pencarian berdasarkan masingmasing kata kunci tersebut. Selanjutnya diambil sepuluh daftar teratas dari setiap hasil pencarian.

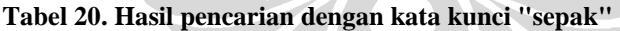

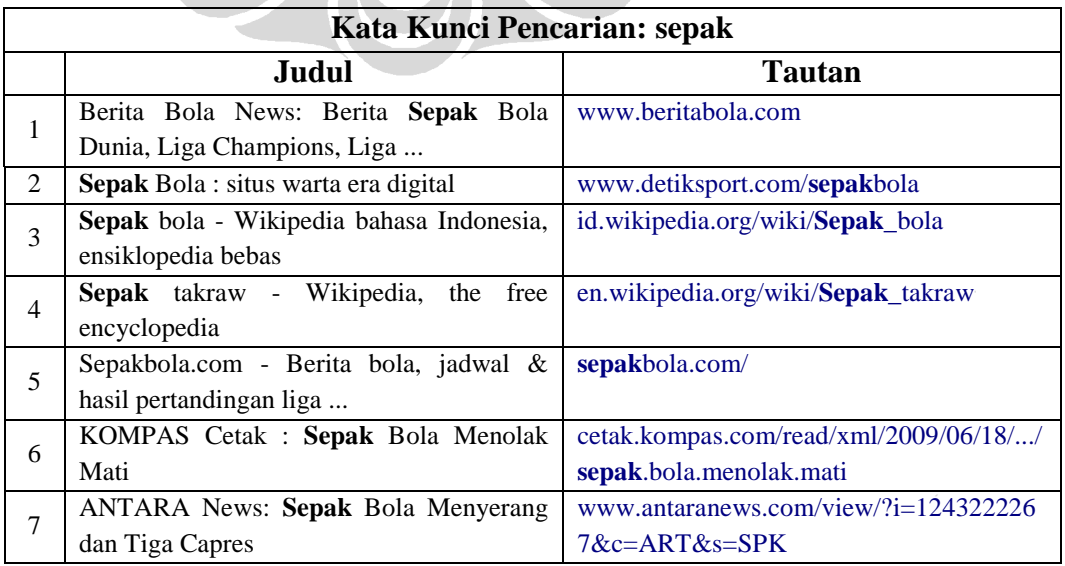

**Universitas Indonesia** 

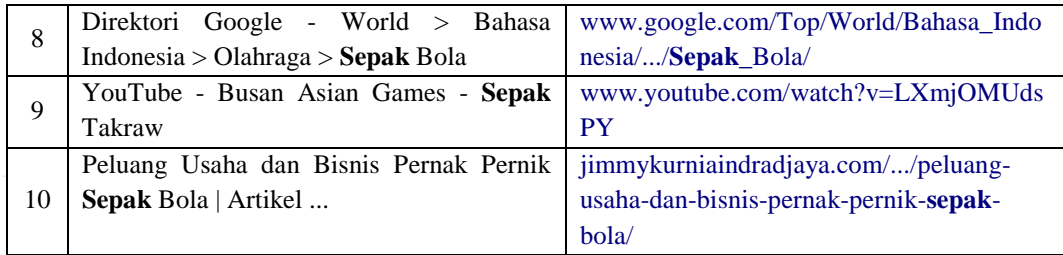

Tabel 20 menunjukkan hasil pencarian dengan kata kunci "sepak". Dari keseluruhan hasil pencarian, diambil sepuluh daftar teratas.

|                | Kata Kunci Pencarian: tendang                     |                                         |  |  |  |  |  |  |
|----------------|---------------------------------------------------|-----------------------------------------|--|--|--|--|--|--|
|                | Judul                                             | <b>Tautan</b>                           |  |  |  |  |  |  |
| 1              | detikHot : hiburan digital anda   Hamil,          | www.detikhot.com//hamil-perut-masayu-   |  |  |  |  |  |  |
|                | Perut Masayu Ditendang                            | ditendang-tendang-tengah-malam          |  |  |  |  |  |  |
| $\overline{c}$ | :Pos Kupang : Pria Berkepala Plontos              | www.pos-kupang.com//pria-berkepala-     |  |  |  |  |  |  |
|                | Tendang Kaki Perwira Polda NTT                    | plontos-tendang-kaki-perwira-polda-ntt  |  |  |  |  |  |  |
| $\overline{3}$ | keuntungan rontok, hp 'tendang'<br>6400           | techno.okezone.com//keuntungan-rontok-  |  |  |  |  |  |  |
|                | karyawan - techno.okezone.com                     | hp-tendang-6-400-karyawan               |  |  |  |  |  |  |
| $\overline{4}$ | YouTube - Hidayah (Part 1) - Dua Kaki             | www.youtube.com/watch?v=xUXxbFEpD       |  |  |  |  |  |  |
|                | Putus Akibat Tendang Ibu                          | W <sub>4</sub>                          |  |  |  |  |  |  |
| 5              | Tempointeraktif.Com<br>Jones<br>Dow<br>$\sim$ $-$ | www.tempointeraktif.com/hg/saham//brk,  |  |  |  |  |  |  |
|                | <b>Tendang General Motors</b>                     | 20090601-179320,id.html                 |  |  |  |  |  |  |
| 6              | Banjarmasin Post.co.id - Guru Tendang             | www.banjarmasinpost.co.id//guru-        |  |  |  |  |  |  |
|                | dan Pukul Kepala Empat Siswanya                   | tendang-dan-pukul-kepala-empat-siswanya |  |  |  |  |  |  |
| 7              | Re: tendang semua<br>[ig]<br>yang<br>mass         | www.mail-archive.com/id-                |  |  |  |  |  |  |
|                | message                                           | gmail@googlegroups/msg181832.html       |  |  |  |  |  |  |
| 8              | Tendang Alat Vital, Terdakwa Diadili              | www.poskota.co.id/kriminal-             |  |  |  |  |  |  |
|                | Poskota                                           | dan/tendang-alat-vital-terdakwa-diadili |  |  |  |  |  |  |
| 9              | Sepak Bola : situs warta era digital              | www.detiksport.com//tendang-wasit,-     |  |  |  |  |  |  |
|                | Tendang Wasit, Terancam                           | terancam-skorsing-40-pertandingan       |  |  |  |  |  |  |
| 10             | detikSurabaya: warta digital regional             | surabaya.detik.com//gara-gara-dasa-     |  |  |  |  |  |  |
|                | Gara-gara Dasa Darma                              | darma-pramuka-guru-tendang-murid        |  |  |  |  |  |  |

**Tabel 21. Hasil pencarian dengan kata kunci "tendang"** 

Tabel 21 di atas menunjukkan hasil pencarian dengan kata kunci "tendang". Dari keseluruhan hasil pencarian, diambil sepuluh daftar teratas.

| Kata Kunci Pencarian: sentak |                                                     |  |  |  |  |
|------------------------------|-----------------------------------------------------|--|--|--|--|
| Judul                        | <b>Tautan</b>                                       |  |  |  |  |
| <b>PMG=Sentak Homepage</b>   | members.chello.at/pandekamiharinstitutg.s<br>entak/ |  |  |  |  |
| pmg=sentak bahasa indonesia  | members.chello.at/sentak/bahasa_indone              |  |  |  |  |

**Tabel 22. Hasil pencarian dengan kata kunci "sentak"** 

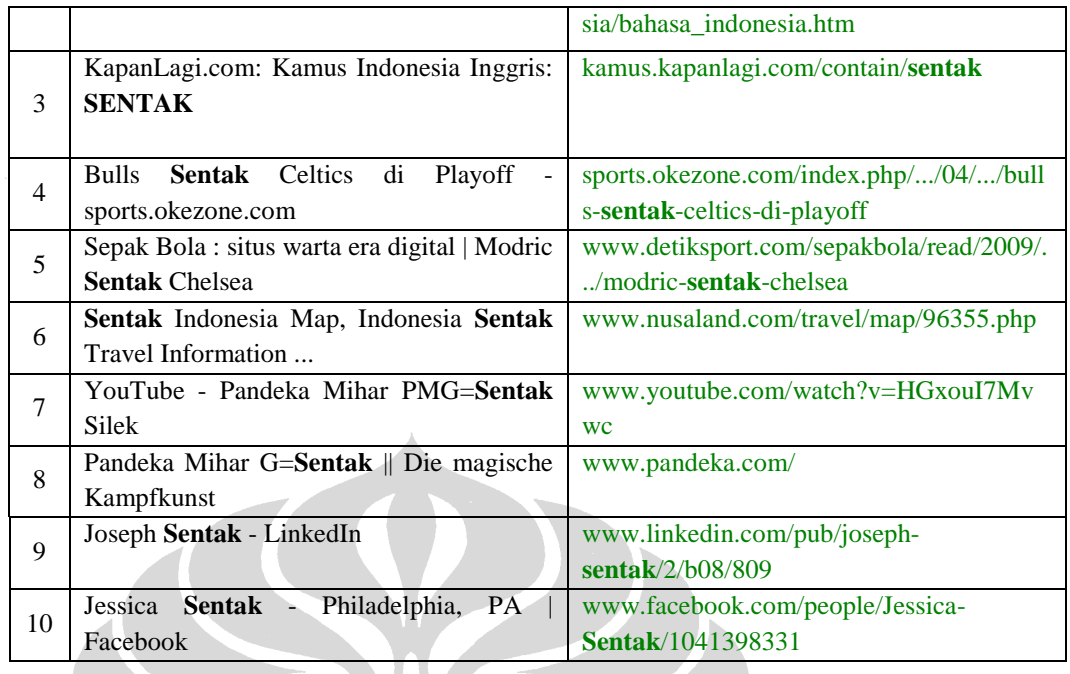

Tabel 21 di atas menunjukkan hasil pencarian dengan kata kunci "sentak". Dari keseluruhan hasil pencarian, diambil sepuluh daftar teratas. Setelah didapatkan hasil pencarian dengan keempat kata kunci berbeda, selanjutnya setiap daftar pada Tabel 20, 21, dan 22 digabungkan dan diperingkatkan. Tabel 23 menunjukkan hasil akhir pemeringkatan dari gabungan daftar hasil pencarian pada Tabel 21, 22, dan 23.

SCOND

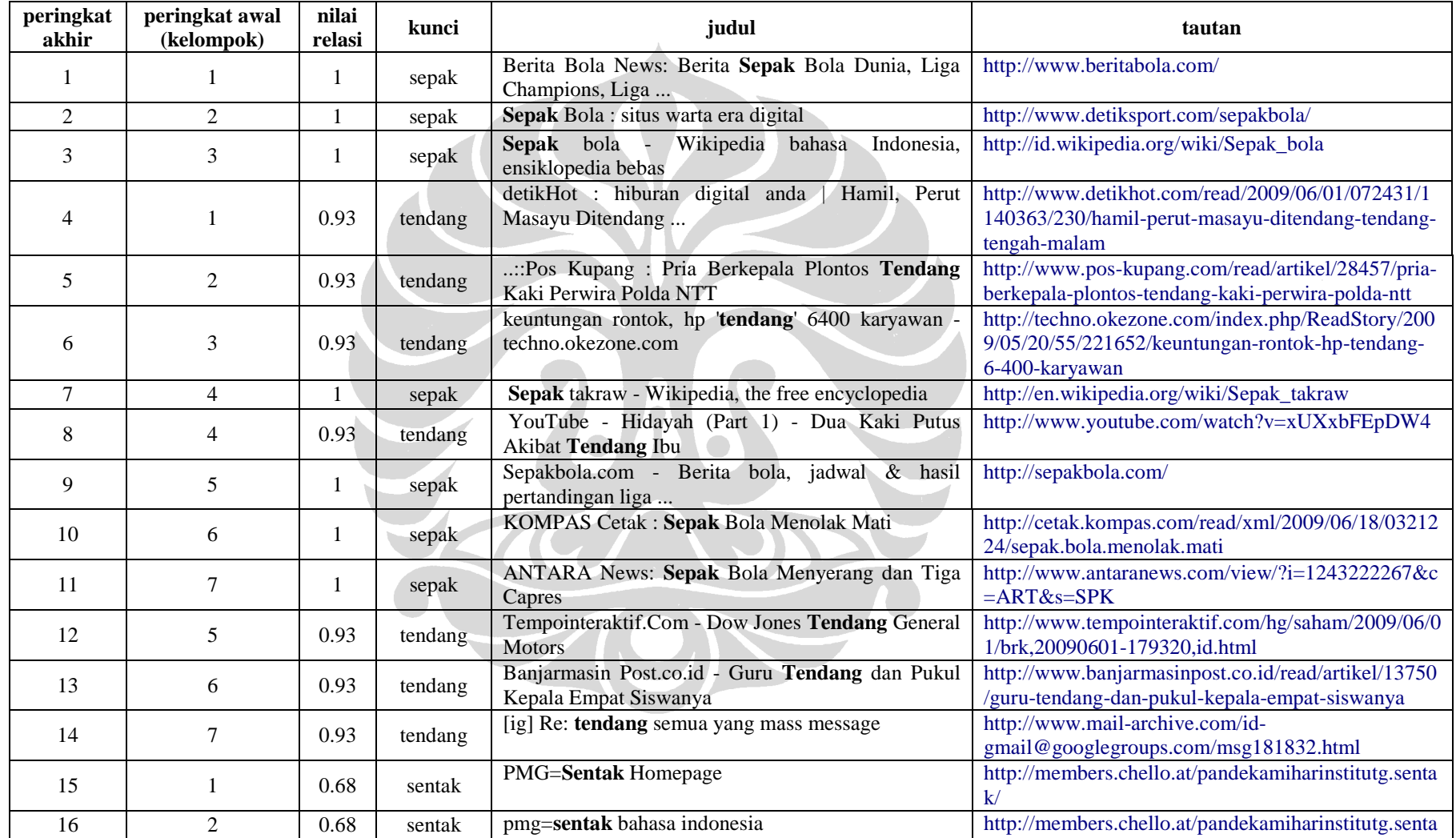

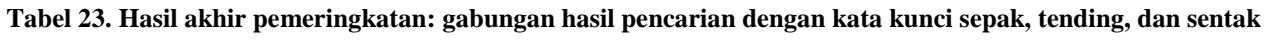

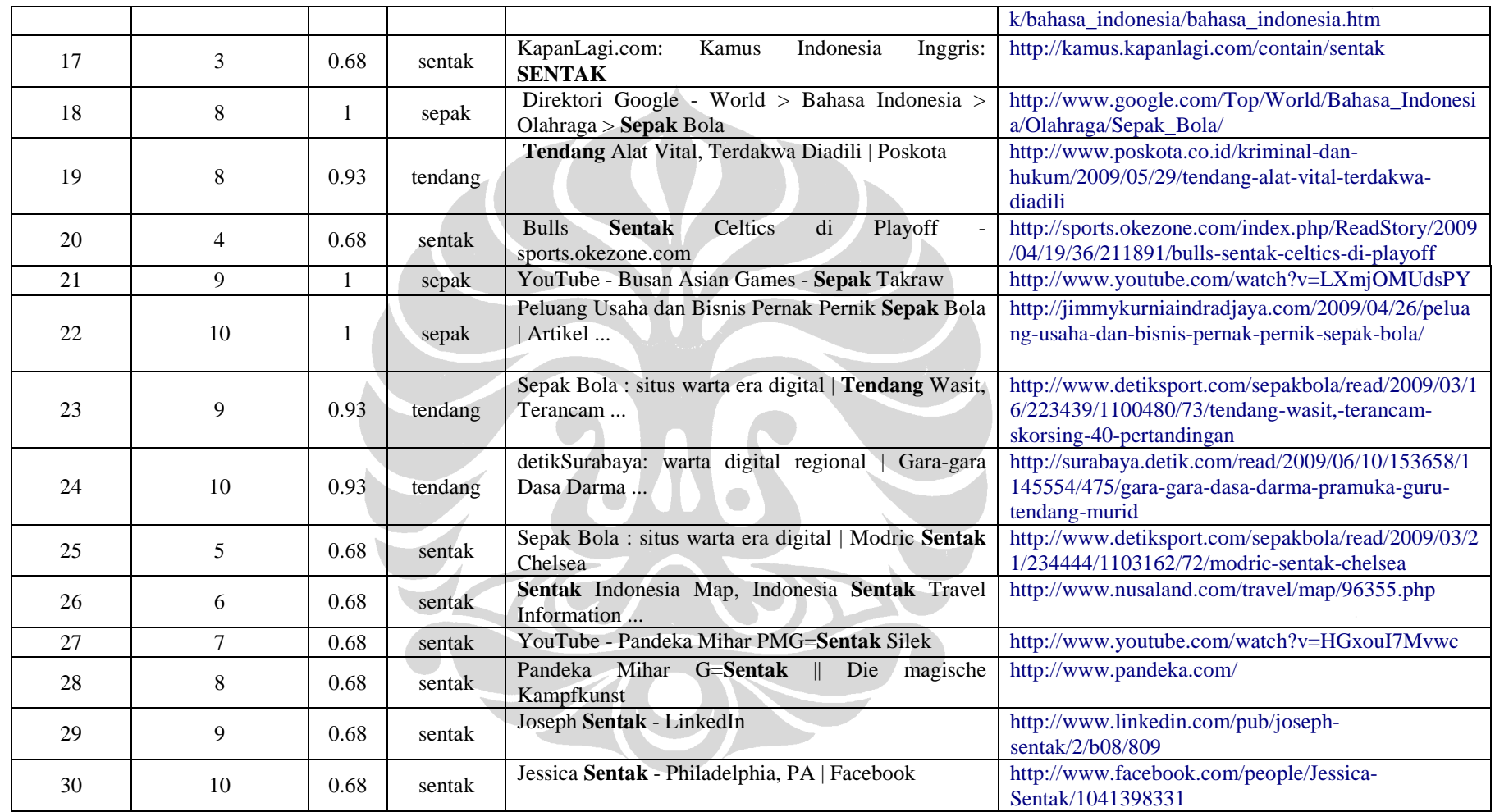

## **5.2 Analisis Sistem**

Subbab 5.2 berisi penjelasan tentang analisis sistem. Penjelasan tersebut meliputi analisis terhadap ekspansi kata kunci dan pemeringkatan hasil pencarian berdasarkan hasil uji coba 1, 2, dan 3 pada subbab 5.1.

#### **5.2.1 Ekspansi Kata Kunci Pencarian**

Kata kunci terekspansi bersumber dari *library* kosakata yang telah dibuat sebelumnya. *Library* tersebut berisi kata-kata dan nilai relasi antara setiap kata. Tujuan utama dari ekspansi kata kunci adalah memunculkan dokumen atau halaman yang mungkin tidak mengandung kata kunci utama dalam pencarian, namun mengandung kata lain yang memiliki relevansi yang cukup tinggi dengan kata kunci utama. Prosedur uji coba pada subbab 5.1 dilakukan untuk mengetahui performa sistem dalam melakukan ekspansi kata kunci. Analisis terhadap ekspansi kata kunci akan dilakukan secara bertahap, sesuai dengan tahapan prosedur uji coba.

Prosedur uji coba 1 menggunakan kata kunci utama "dosen". Pada Tabel 7 dapat dilihat kata kunci hasil ekspansi dari kata "dosen", yaitu kata "pengajar" dengan nilai relasi 0.92, "guru" dengan nilai relasi 0.91, dan "pendidik" dengan nilai relasi 0.86. Keempat kata kunci tersebut kemudian menjadi kata kunci dalam pencarian.

Tabel 8, 9, 10, dan 11 secara berurutan menunjukkan daftar hasil pencarian dengan kata kunci "dosen", "pengajar", "guru", dan "pendidik". Pada Tabel 8, 9, dan 10 terdapat hasil pencarian berupa definisi dari masing-masing kata kunci, sedangkan pada Tabel 11 tidak ada hasil pencarian yang merupakan definisi dari kata "pendidik". Selain itu, mayoritas hasil pencarian dari seluruh kata kunci berkaitan dengan bidang pendidikan. Berdasarkan hal tersebut, hasil pencarian dari kata kunci utama dan kata kunci terekspansi pada prosedur uji coba 1 cukup relevan.

Prosedur uji coba 2 menggunakan kata kunci utama "buku". Pada Tabel 13 dapat dilihat kata kunci hasil ekspansi dari kata "buku", yaitu kata "kitab" dengan nilai

relasi 0.92, "diktat" dengan nilai relasi 0.88, dan "kamus" dengan nilai relasi 0.74. Keempat kata kunci tersebut kemudian menjadi kata kunci dalam pencarian.

Tabel 14, 15, 16, dan 17 secara berurutan menunjukkan daftar hasil pencarian dengan kata kunci "buku", "kitab", "diktat", dan "kamus". Pada Tabel 14, 15, dan 17 terdapat hasil pencarian berupa definisi dari masing-masing kata kunci, sedangkan pada Tabel 16 terdapat hasil pencarian yang merupakan definisi dari kata "kitab suci", bukan kata "kitab". Jika melihat pada hasil pencarian dengan masing-masing kata kunci, hasil pencarian dengan kata kunci "buku" mayoritas berkaitan dengan toko buku, sedangkan kata kunci "kitab" mayoritas berkaitan dengan kitab-kitab keagamaan. Adapun hasil pencarian dengan kata kunci "diktat" berkaitan dengan bidang yang bervariasi seperti bidang pendidikan dan definisi dari kata "diktat", sedangkan kata kunci "kamus" mayoritas berkaitan dengan kamus *online*.

Prosedur uji coba 3 menggunakan kata kunci utama "sepak". Pada Tabel 19 dapat dilihat kata kunci hasil ekspansi dari kata "sepak", yaitu kata "tendang" dengan nilai relasi 0.93 dan "sentak" dengan nilai relasi 0.68. Pada prosedur uji coba 3, kata kunci terekspansi berjumlah dua kata. Hal ini menunjukkan bahwa ada dua kata saja pada *library* kosakata yang memiliki nilai relasi lebih besar dari ambang batas 0.65 dengan kata kunci "sepak". Ketiga kata tersebut kemudian menjadi kata kunci dalam pencarian.

Tabel 20, 21, dan 22 secara berurutan menunjukkan daftar hasil pencarian dengan kata kunci "sepak", "tendang", dan "sentak". Pada Tabel 21 dengan kata kunci "sepak", mayoritas hasil pencarian berkaitan dengan bidang olah raga. Pada Tabel 22 dengan kata kunci "tendang" terdapat satu hasil pencarian yang berkaitan dengan bidang olah raga, sedangkan hasil lainnya mayoritas berkaitan dengan tindak kekerasan.

Hasil pencarian dengan menggunakan kata kunci terekspansi tidak selalu relevan dengan hasil pencarian dengan menggunakan kata kunci utama pada masingmasing prosedur uji coba. Nilai *precision* dari ketiga prosedur uji coba sistem disajikan pada Tabel 24.

| Hasil Pencarian Setiap Prosedur Uji Coba |                  |                               |                  |                                |                  |  |  |
|------------------------------------------|------------------|-------------------------------|------------------|--------------------------------|------------------|--|--|
| Prosedur Uji Coba 1<br>(Dosen)           |                  | Prosedur Uji Coba 2<br>(Buku) |                  | Prosedur Uji Coba 3<br>(Sepak) |                  |  |  |
| Kata Kunci                               | <b>Precision</b> | Kata Kunci                    | <b>Precision</b> | Kata Kunci                     | <b>Precision</b> |  |  |
| Pengajar                                 | 0.7              | Kitab                         | 0.1              | Tendang                        | 0.1              |  |  |
| Guru                                     | $0.5^{\circ}$    | <b>Diktat</b>                 | $0.6^{\circ}$    | Sentak                         | 0.1              |  |  |
| Pendidik                                 | 0.6              | Kamus                         | 0.7              |                                |                  |  |  |

 **Tabel 24. Nilai** *precision* **hasil pencarian setiap prosedur uji coba** 

Berdasarkan analisis terhadap hasil uji coba sistem, dapat dilihat bahwa sistem berhasil melakukan ekspansi kata kunci dan menjadikan kata kunci terekspansi tersebut menjadi kata kunci pencarian. Namun demikian, meskipun kata kunci terekspansi memiliki makna yang cukup dekat dengan kata kunci utama, terkadang hasil pencarian dengan masing-masing kata kunci terekspansi tidak cukup relevan dengan kata kunci utama. Hal ini dapat disebabkan pada *library*  kosakata. Kelengkapan kosakata dalam *library* kosakata mempengaruhi kata yang diekspansi sistem. Selain itu, sistem hanya dapat menerima kata kunci berupa kata, bukan frase, klausa, atau kalimat sehingga hasil pencarian dengan setiap kata kunci masih sangat luas batasannya.

### **5.2.2 Pemeringkatan Hasil Pencarian**

Terdapat dua komponen utama yang digunakan dalam proses pemeringkatan hasil pencarian, yaitu *linguistic variable* kelompok nilai relasi dan peringkat awal. Kelompok nilai relasi adalah nilai relasi antara kata kunci terekspansi dengan kata kunci utama yang digunakan sebagai kata kunci pencarian, sedangkan peringkat awal adalah peringkat setiap daftar hasil pencarian pada masing-masing hasil pencarian dengan setiap kata kunci berbeda. Misal pada Tabel 8, judul "Dosen Teknik Fisika ITB" memiliki kelompok nilai relasi 1 dan peringkat awal 9. Pada Tabel 9, judul "Dosen dan Pengajar - Indonesia" memiliki kelompok nilai relasi 0.92 dan peringkat awal 4.

Tabel 12 menunjukkan hasil akhir pemeringkatan dari Tabel 8, 9, 10, dan 11. Pada Tabel 12, dapat dilihat bahwa peringkat akhir 1, 2, dan 3 berasal dari Tabel 8 dengan peringkat awal 1, 2, dan 3. Peringkat akhir 4, 5, dan 6 berasal dari Tabel 9 dengan peringkat awal 1, 2, dan 3, dan seterusnya dilanjutkan dengan Tabel 10 dan 11. Hasil pemeringkatan menunjukkan adanya pola tertentu dalam menghasilkan peringkat akhir. Peringkat akhir ditentukan berdasarkan kombinasi antara peringkat awal dan kelompok nilai relasi dari suatu daftar hasil pencarian. Hasil yang tidak jauh berbeda dapat dilihat juga pada Tabel 18, yang merupakan hasil akhir pemeringkatan dari Tabel 14, 15, 16, dan 17.

Tabel 23 menunjukkan hasil akhir pemeringkatan dari Tabel 20, 21, dan 22. Pada Tabel 23, dapat dilihat bahwa peringkat akhir 1, 2, dan 3 berasal dari Tabel 20 dengan peringkat awal 1, 2, dan 3. Peringkat akhir 4, 5, dan 6 berasal dari Tabel 21 dengan peringkat awal 1, 2, dan 3. Peringkat 1 – 14 seluruhnya berasal dari Tabel 20 dan 21, sedangkan Tabel 22 dengan peringkat awal 1, 2, dan 3 baru mengisi Tabel 23 di peringkat akhir 15, 16, dan 17 secara berurutan. Enam posisi terakhir pada Tabel 23 berasal dari Tabel 22.

Berdasarkan analisis terhadap hasil pemeringkatan, dapat dilihat bahwa sistem berhasil melakukan pemeringkatan terhadap hasil pencarian berdasarkan dua komponen utama yaitu *linguistic variable* kelompok nilai relasi dan peringkat awal. Pada Tabel 12 dan 18, hasil akhir pemeringkatan cukup merata, sedangkan pada Tabel 23 tidak demikian. Hal ini disebabkan perbedaan nilai relasi antara kata kunci terekspansi "sentak" yang cukup jauh dengan kata kunci utama "sepak". Oleh karena itu, untuk keseluruhan kasus dibutuhkan ketepatan dalam menentukan nilai relasi setiap kata.